## **Activity 9** Assembling axle bushes

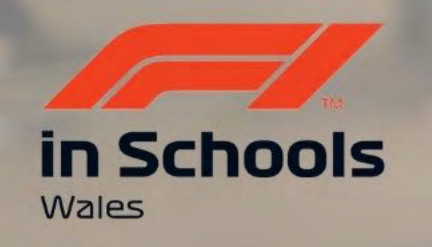

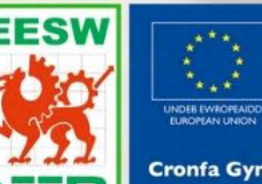

Cymru

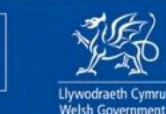

**Cronfa Gymdeithasol Ewrop European Social Fund** 

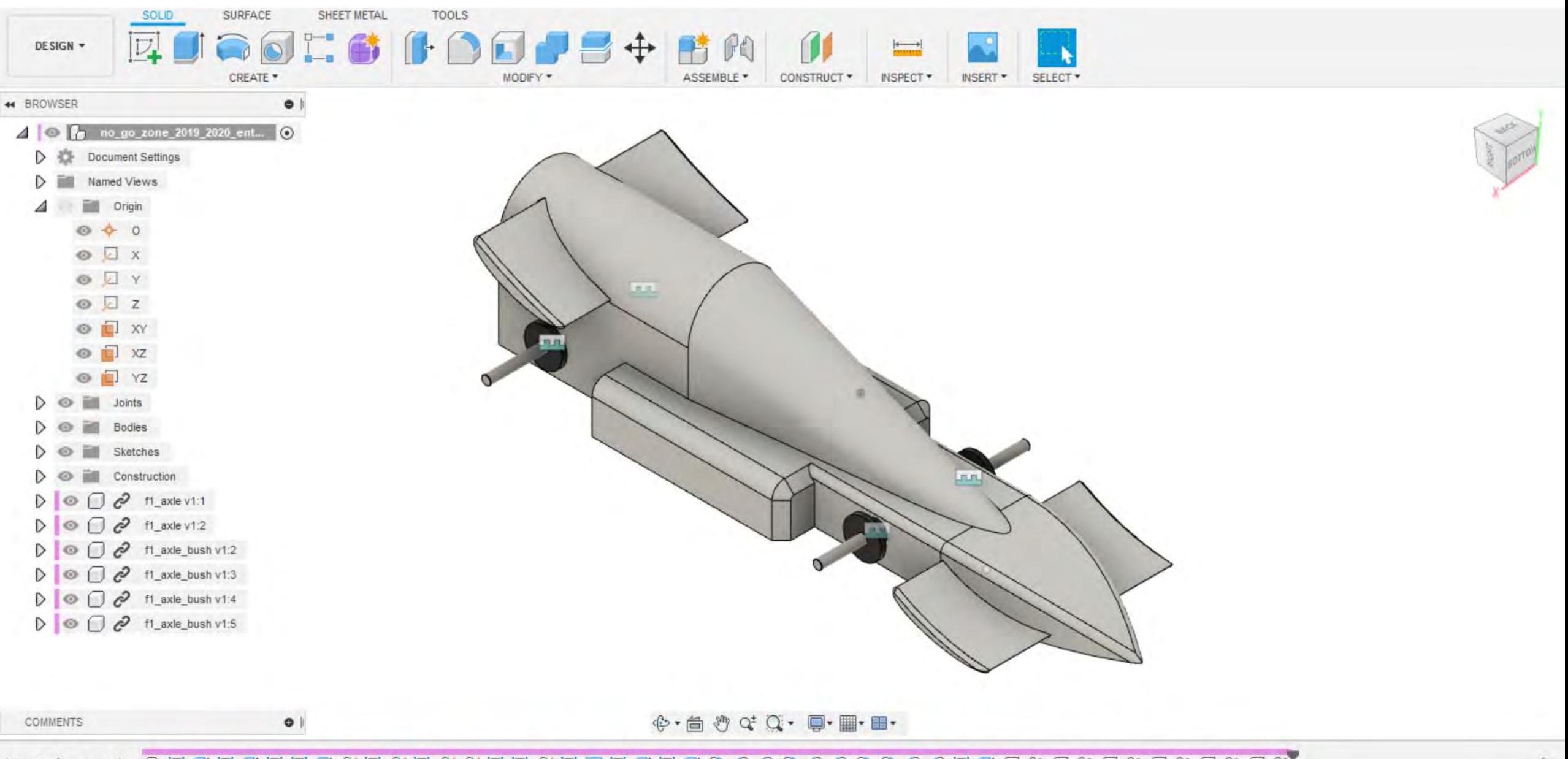

春

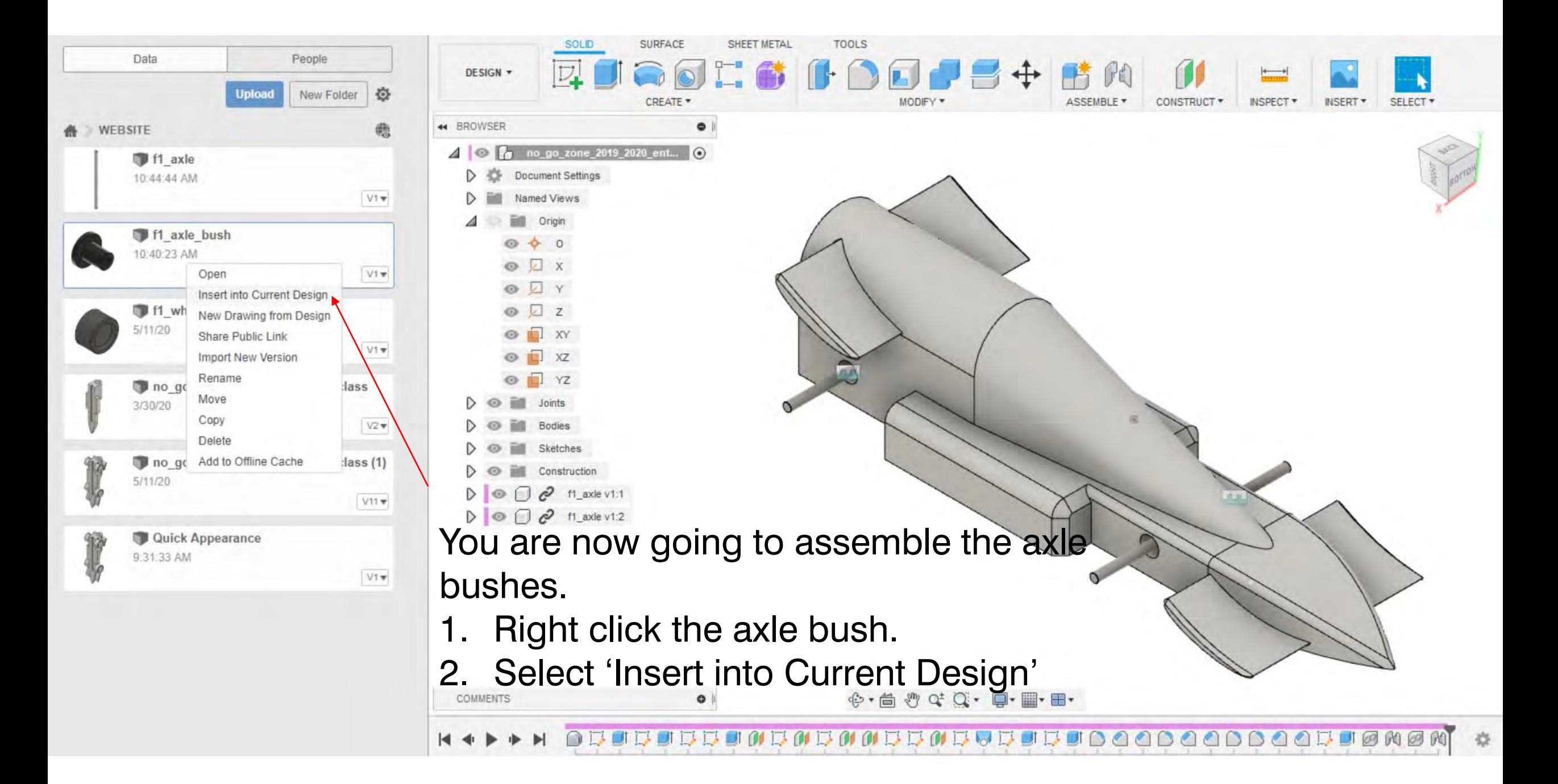

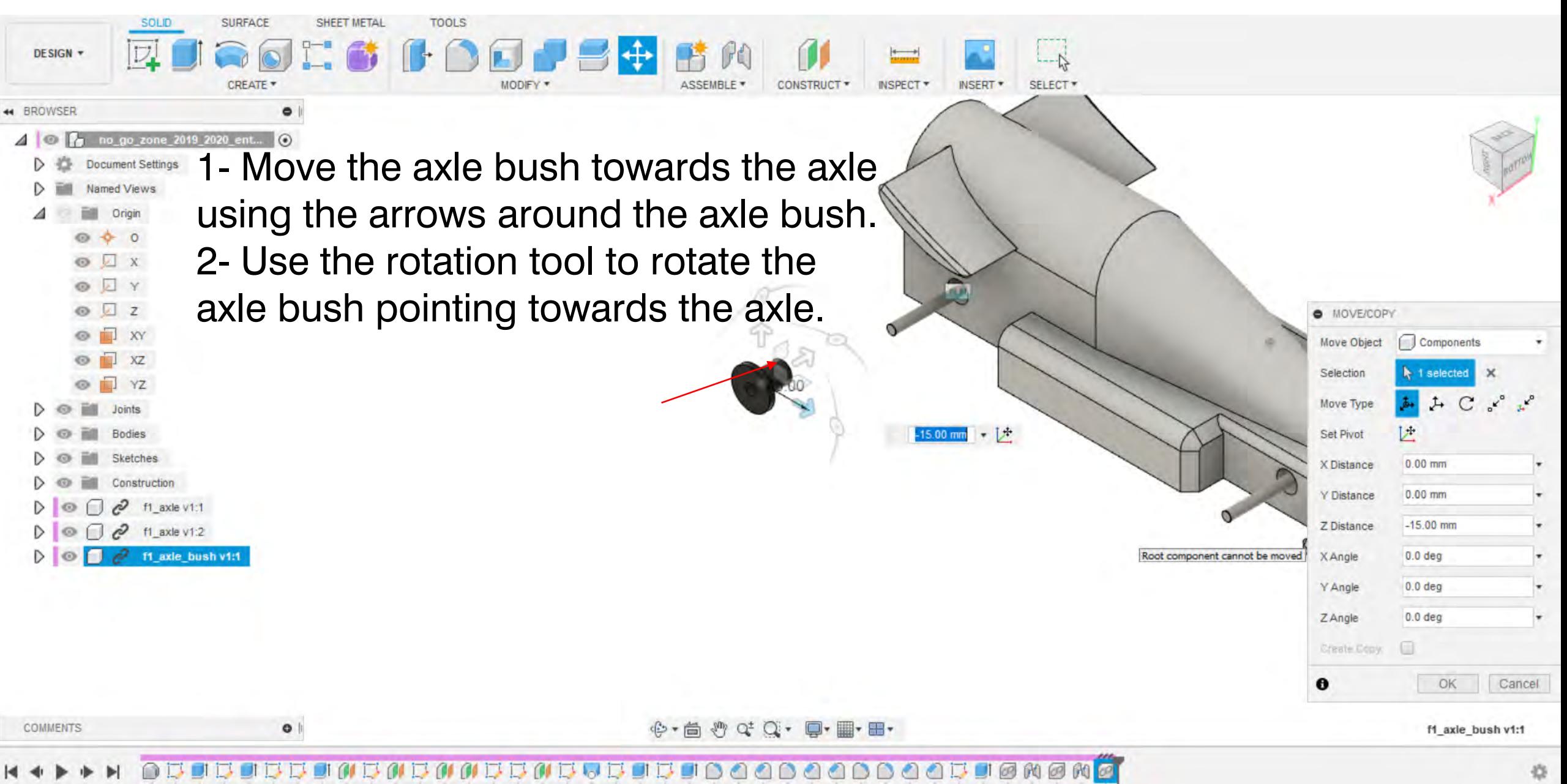

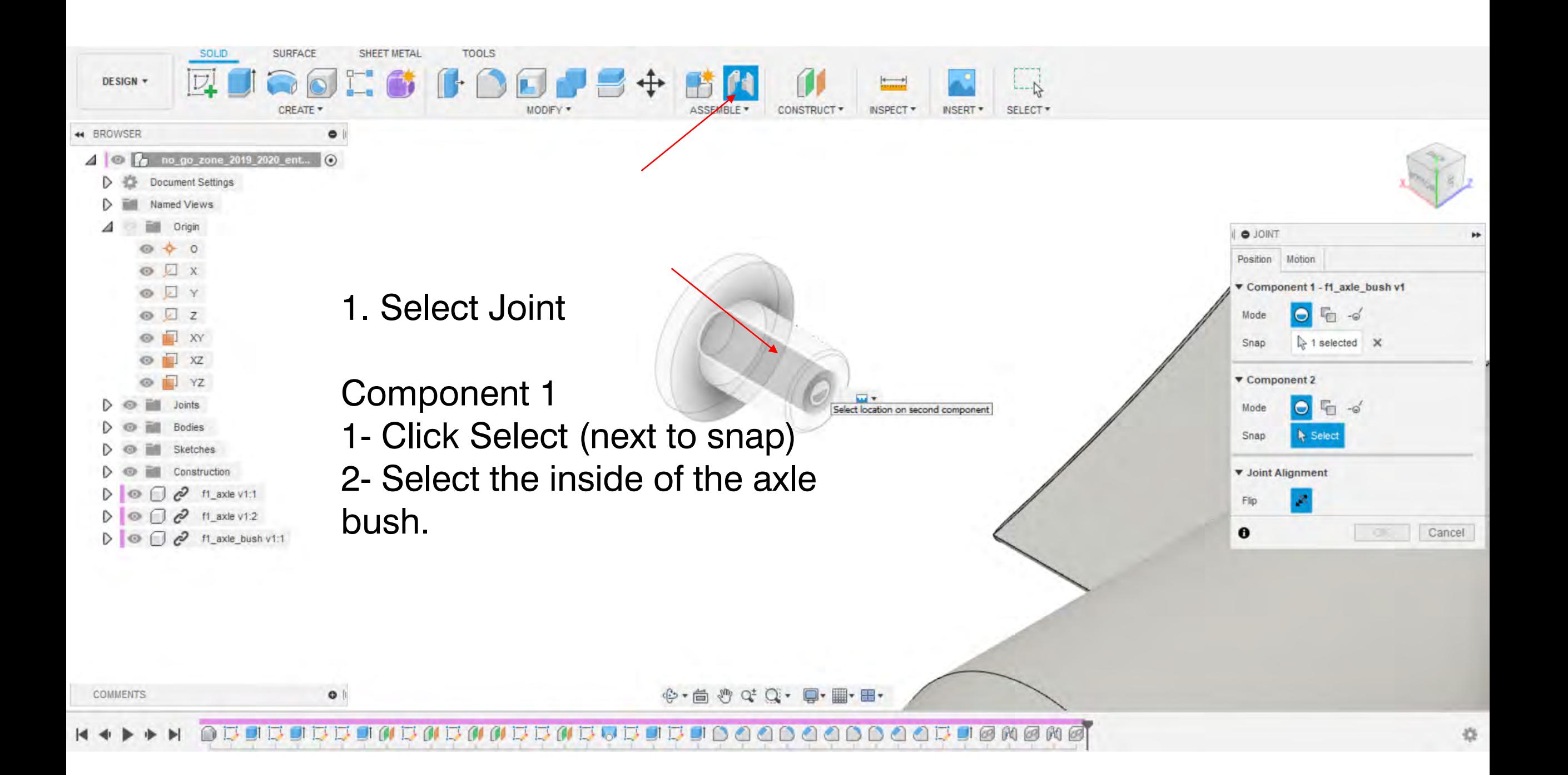

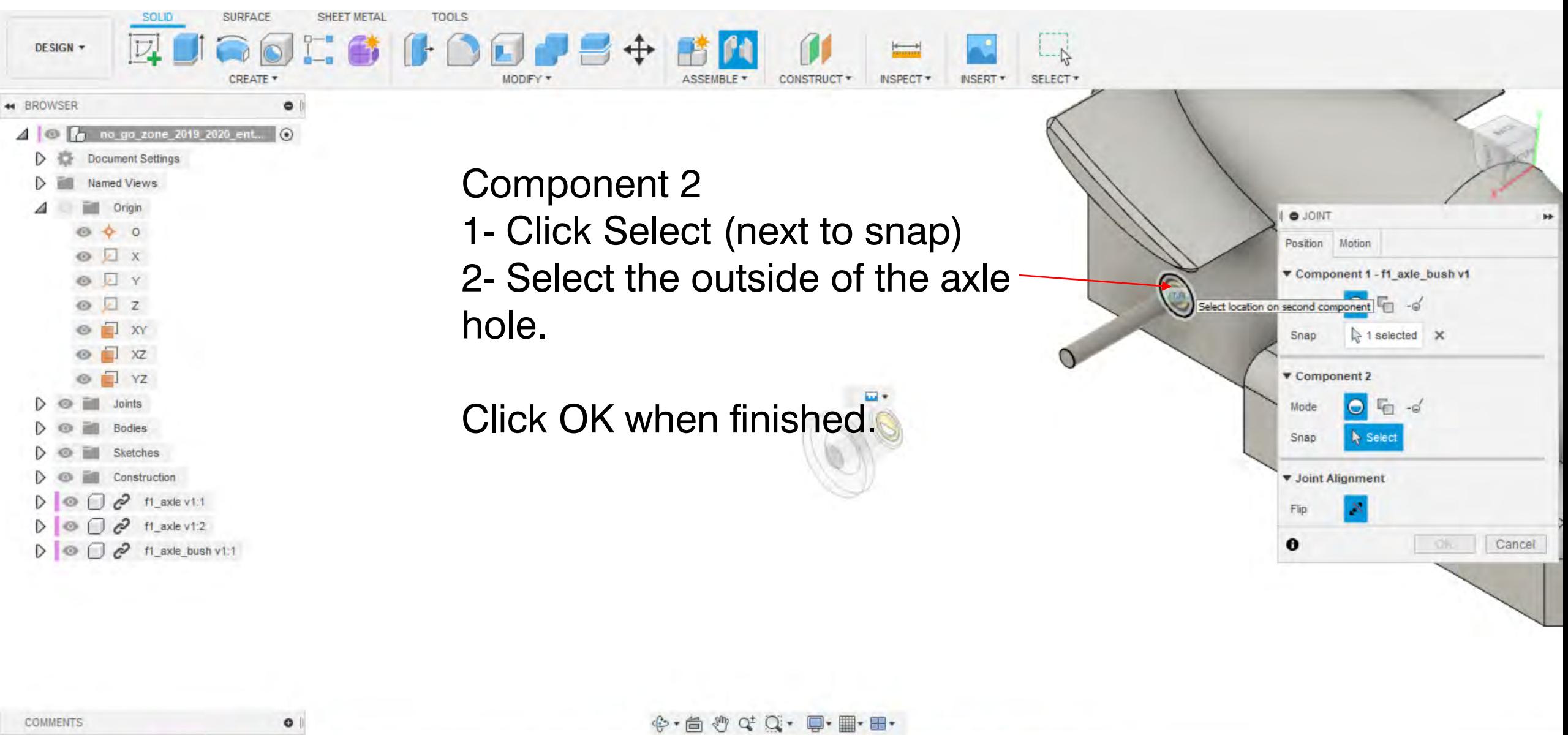

COMMENTS

 $\bullet$ 

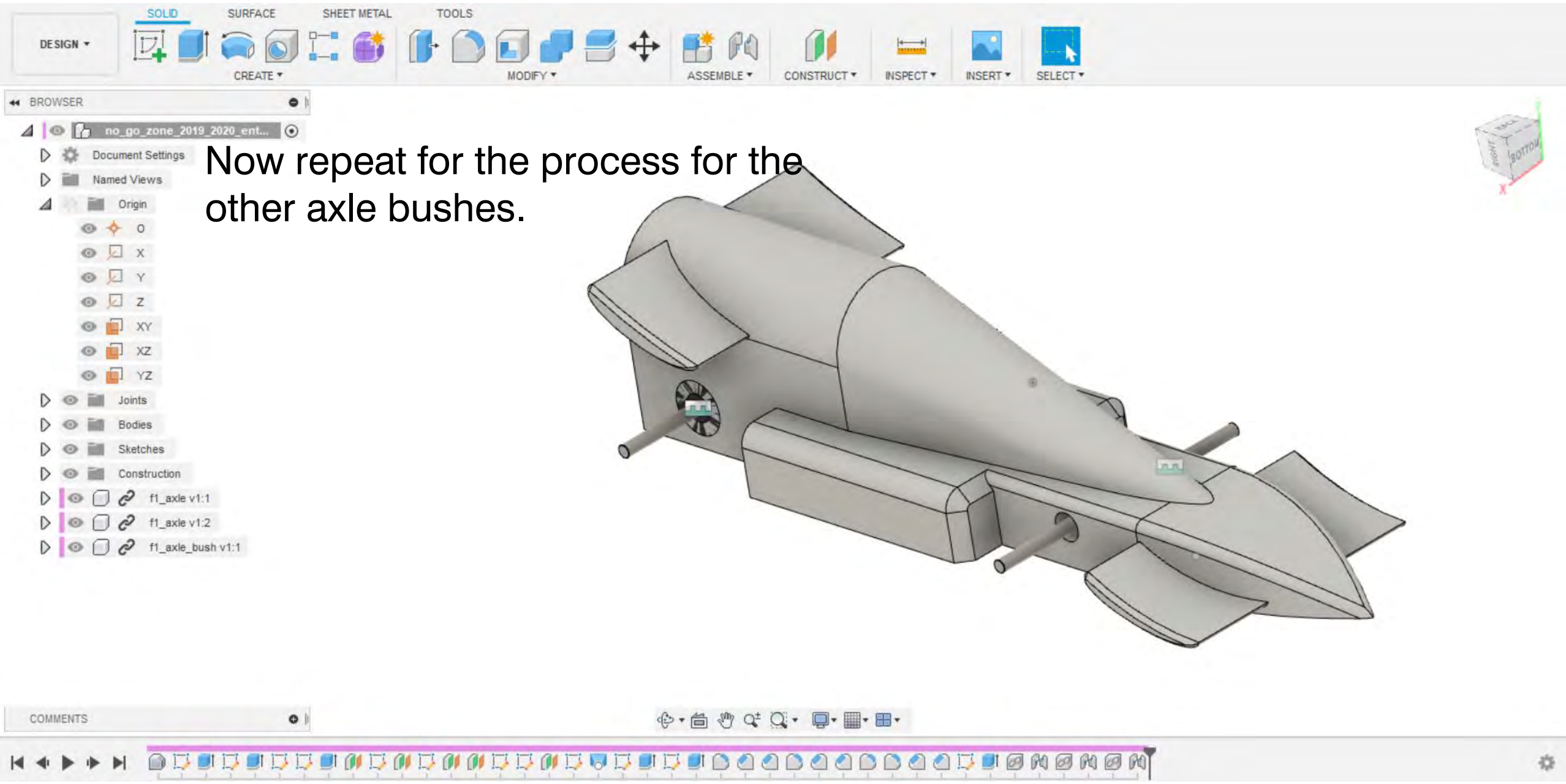

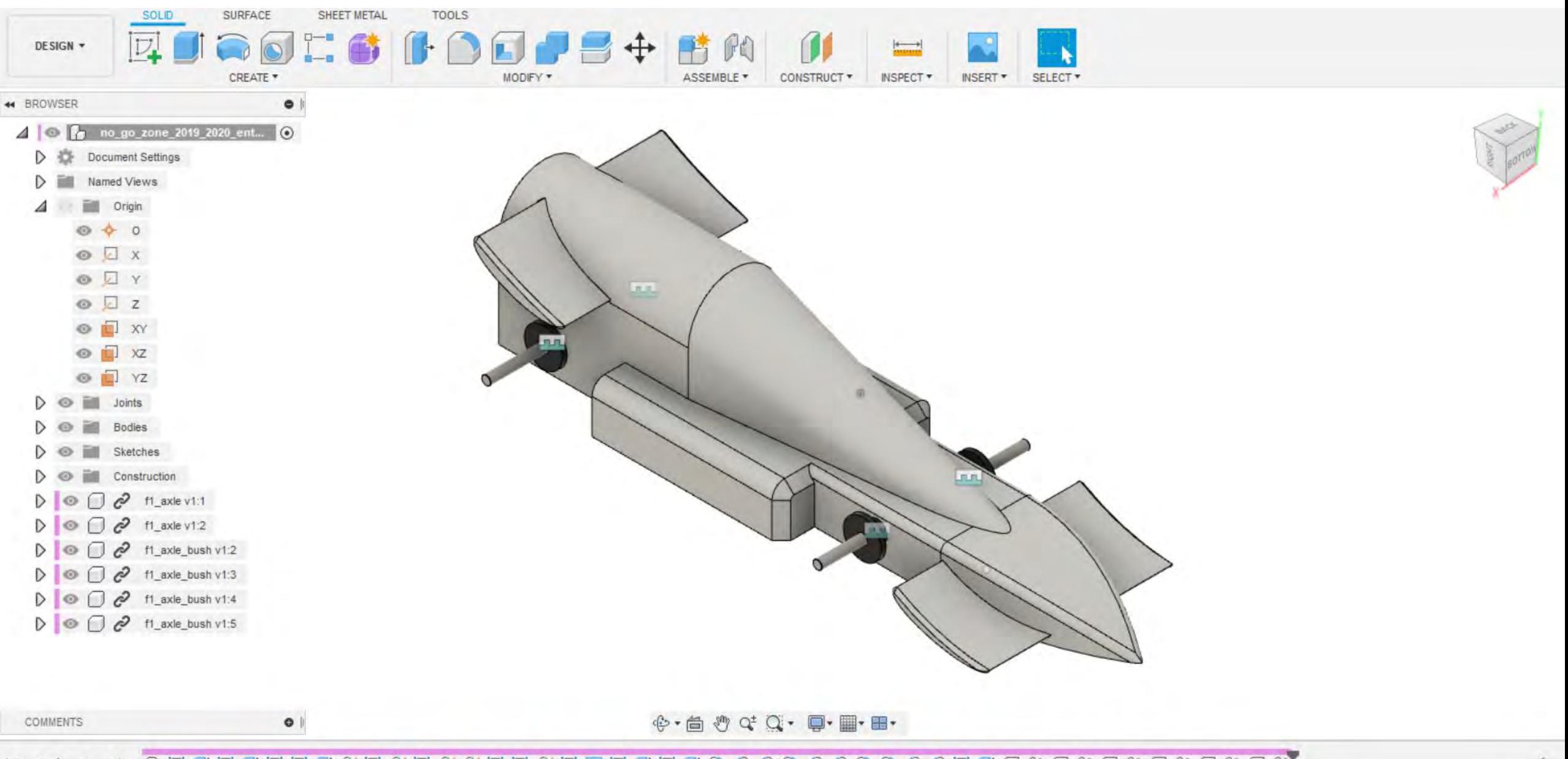

春